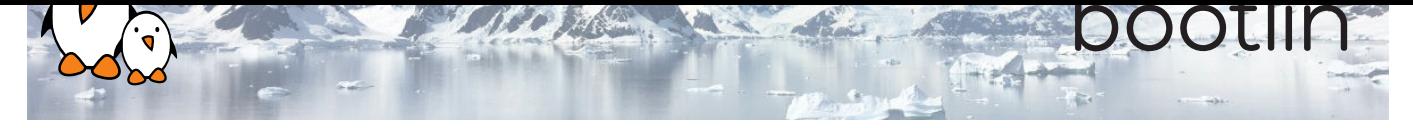

# Boot Time Optimization Training

On-line seminar

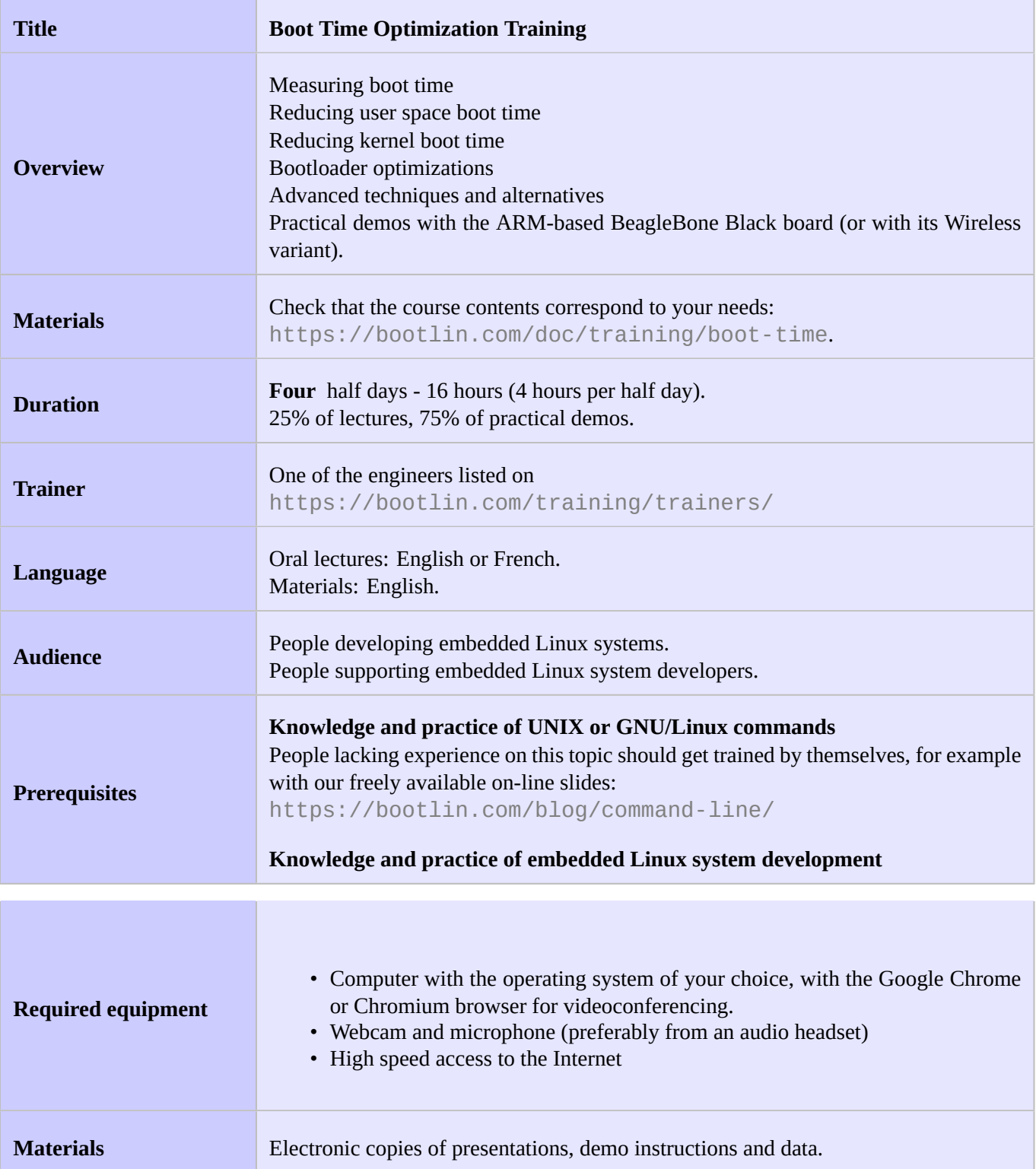

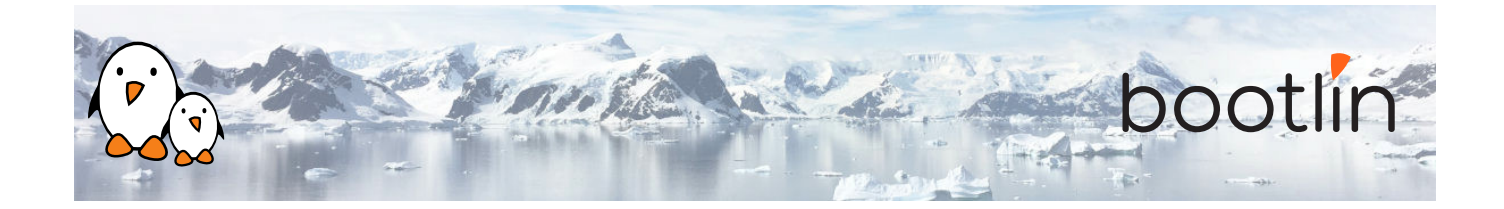

### **Hardware**

The hardware platform used for the practical demos of this training session is the **BeagleBone Black** board, which features:

- An ARM AM335x processor from Texas Instruments (Cortex-A8 based), 3D acceleration, etc.
- 512 MB of RAM
- 2 GB of on-board eMMC storage (4 GB in Rev C)
- USB host and device
- HDMI output
- 2 x 46 pins headers, to access UARTs, SPI buses, I2C buses and more.

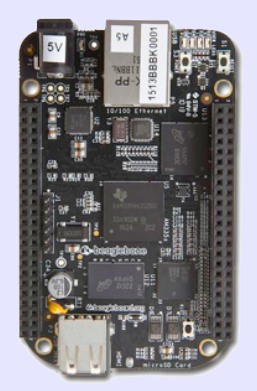

#### **Demos**

The practical demos of this training session use the following hardware peripherals:

- A USB webcam
- An LCD and touchscreen cape connected to the BeagleBone Black board, to display the video captured by the webcam.
- We will also use an Arduino board as a way to measure boot time with accurary, demonstrating a hardware boot time measurement technique.

## **Half day 1**

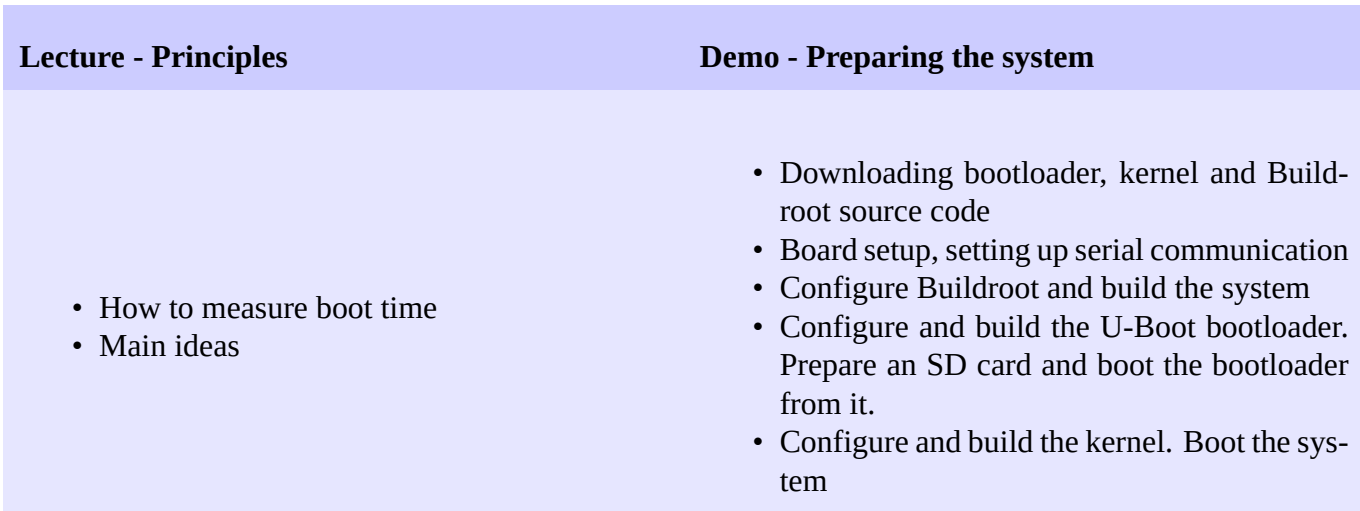

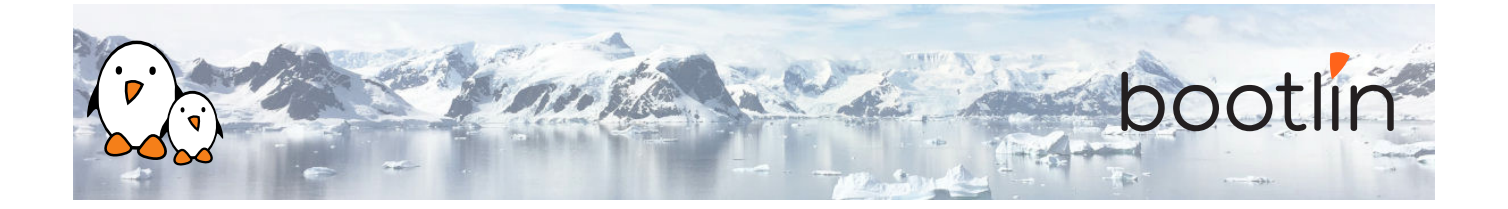

#### **Lecture - Measuring time Demo - Measuring time - Software solution**

- Generic software techniques
- Hardware techniques
- Specific solutions for each stage
- Modify the system to measure time at various steps
- Timing messages on the serial console
- Timing the launching of the application

#### **Demo - Measuring time - Hardware solution**

- Measure total boot time by toggling a GPIO
- Setting up an Arduino board
- Preparing a test circuit with a 7-segment display
- Modifying the DTS to configuring Bone Black pins as GPIOs
- Making the application drive the custom GPIOs

## **Half day 2**

#### **Lecture - Toolchain optimizations**

- Introduction to toolchains
- C libraries
- Size information
- Measuring executable performance with time

#### **Demo - Toolchain optimizations**

- Measuring application execution time
- Switching to a Thumb2 toolchain
- Generate a Buildroot SDK to rebuild faster

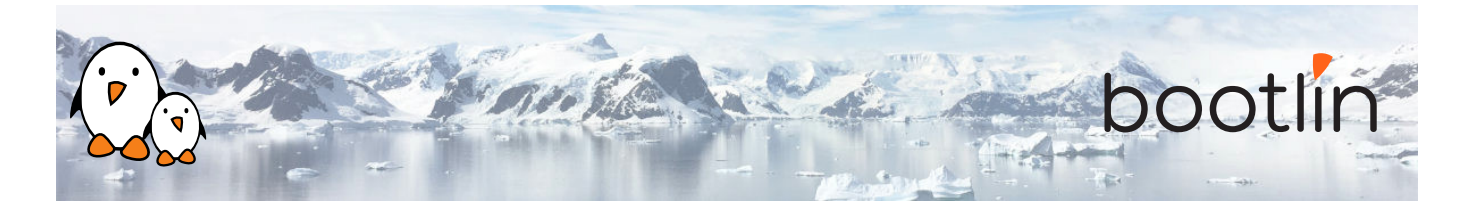

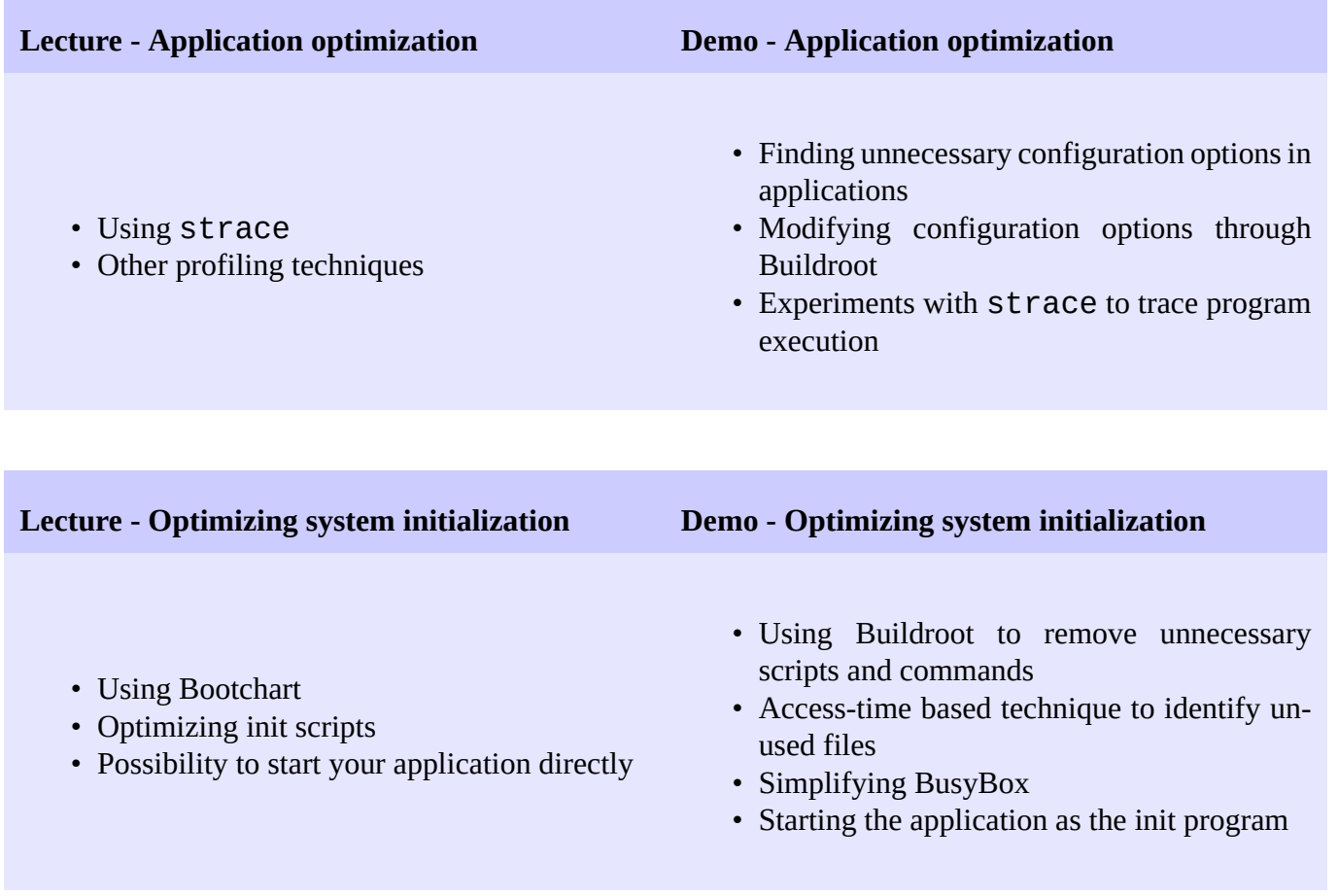

# **Half day 3**

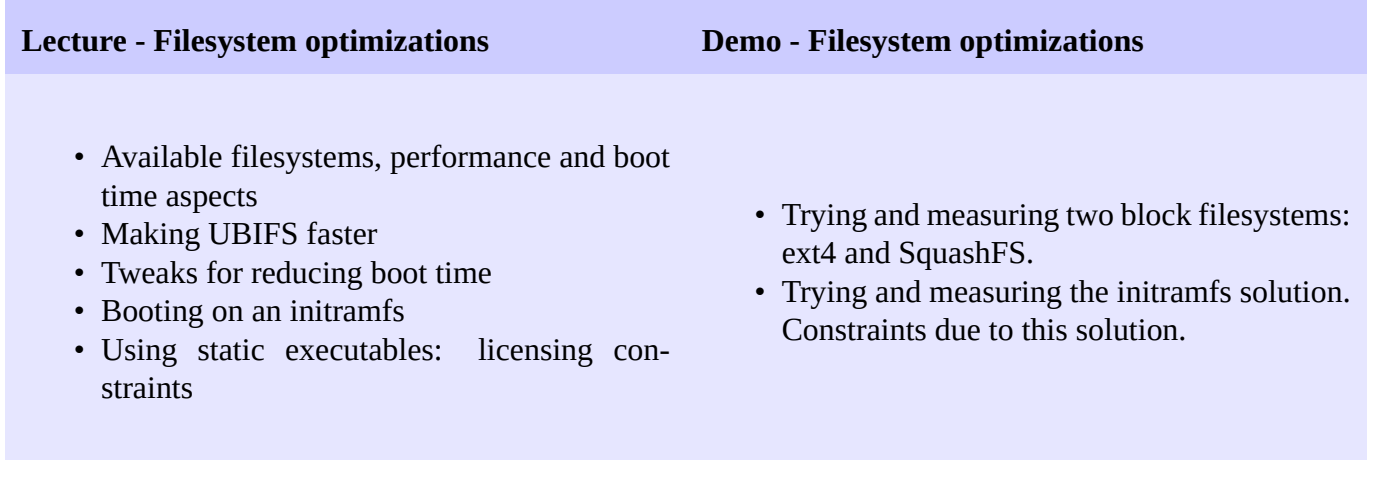

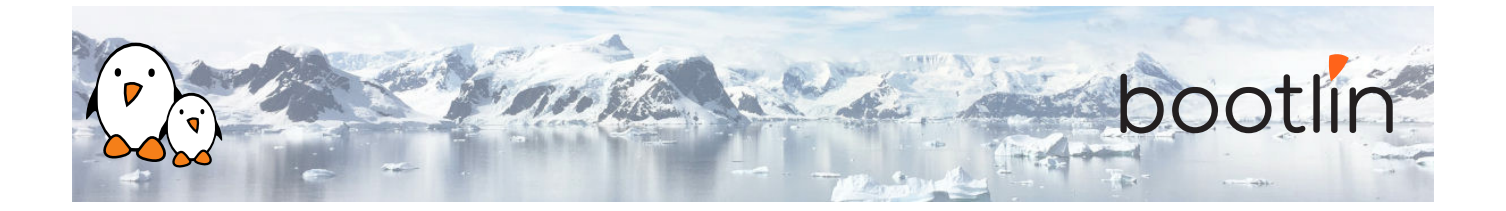

### **Lecture - Kernel optimizations Demo - Kernel optimizations**

- Using *Initcall debug* to generate a boot graph
- Compression and size features
- Reducing or suppressing console output
- Multiple tweaks to reduce boot time
- Generating and analyzing a boot graph for the kernel
- Find and eliminate unnecessary kernel features
- Find the best kernel compression solution for our system

# **Half day 4**

**Demo - Kernel optimizations**

Continued from the previous session

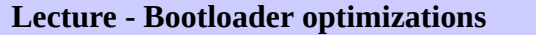

- Compiling U-Boot with less features
- U-Boot configuration settings that impact boot time
- Optimizing kernel loading
- Skipping the bootloader How to modify U-Boot to enable its *Falcon mode*
- - Using the above techniques to make the bootloader as quick as possible.
	- Switching to faster storage

**Lecture - Bootloader optimizations Demo - Bootloader optimizations**

• Skip the bootloader with U-Boot's *Falcon mode*

### **Wrap-up**

- Summary of results
- Questions and answers, experience sharing with the trainer